## **Google Chrome For Mac** >>>CLICK HERE<<<

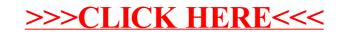